## Today (10/6/2008)

- HW #1 due today at 5pm, submit via catalyst
- Lab #1 posted
- **Machine language**, the binary representation for instructions.
	- We'll see how it is designed for the common case
		- Fixed-sized (32-bit) instructions
		- Only 3 instruction formats
		- Limited-sized immediate fields

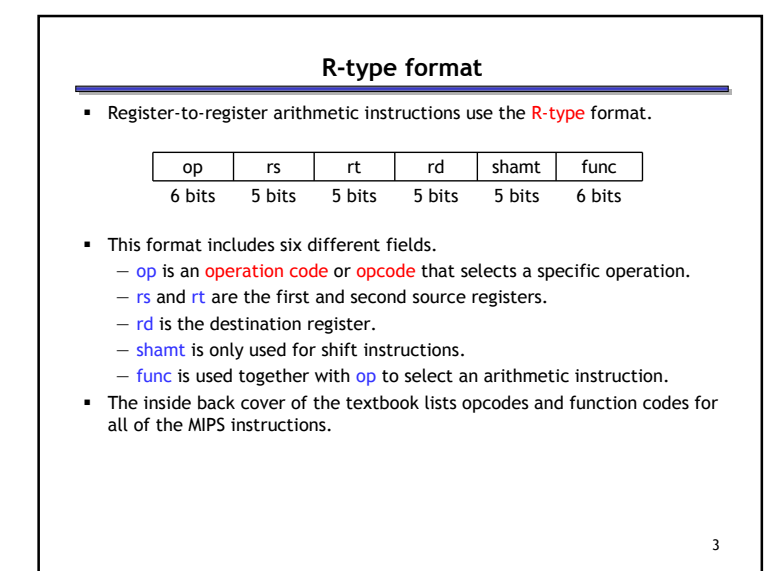

1

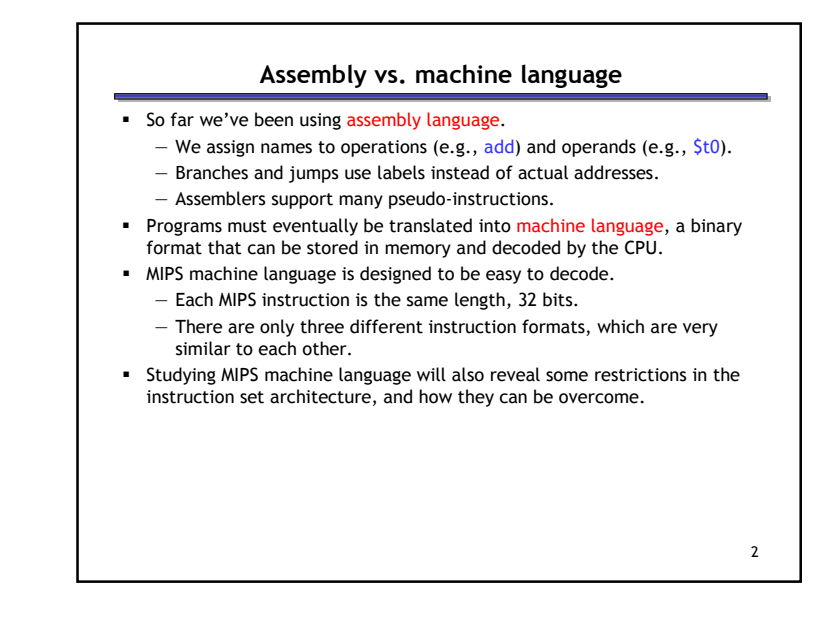

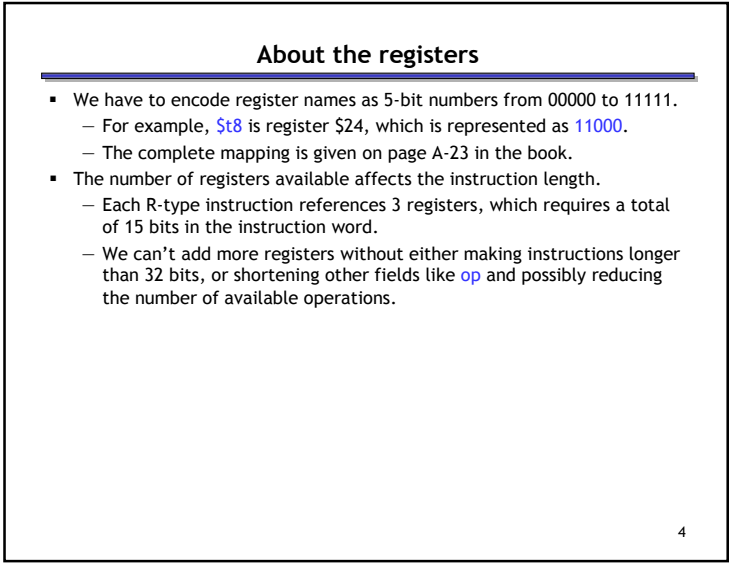

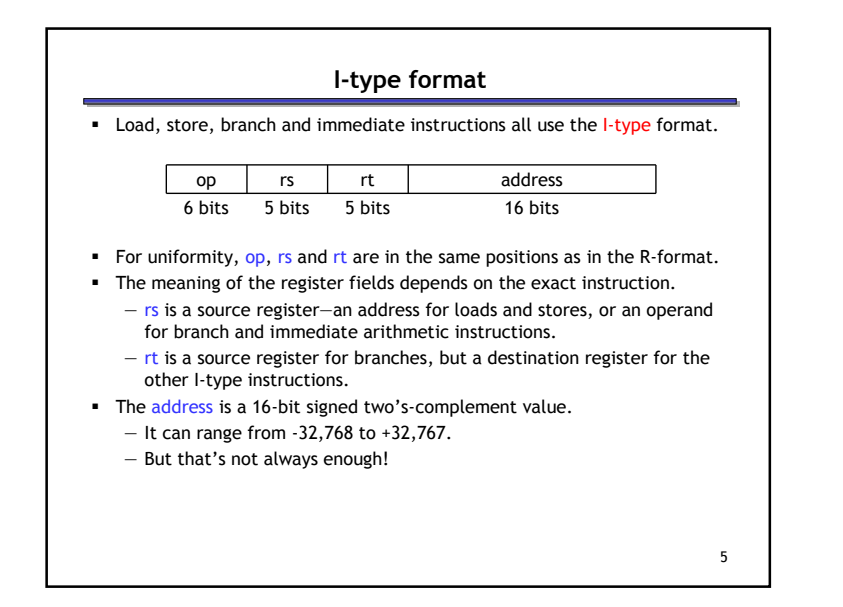

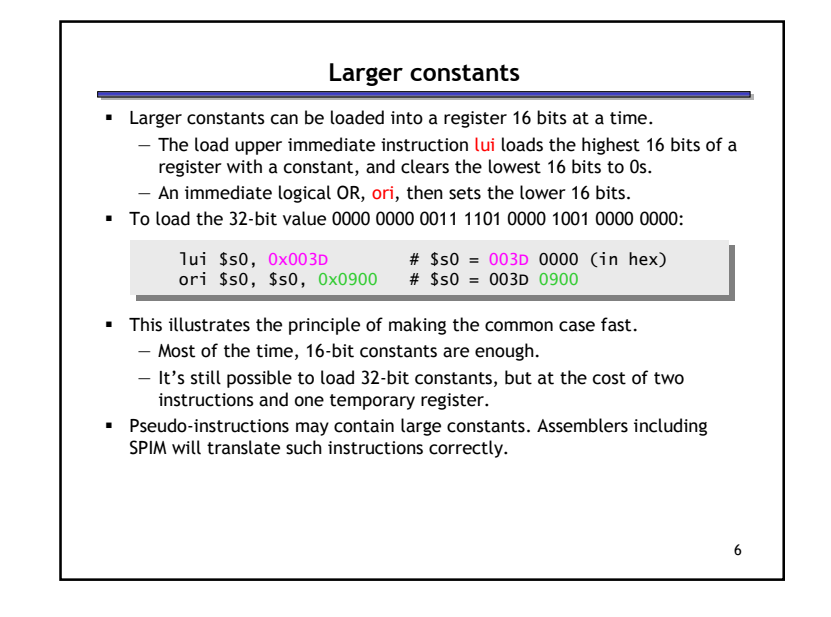

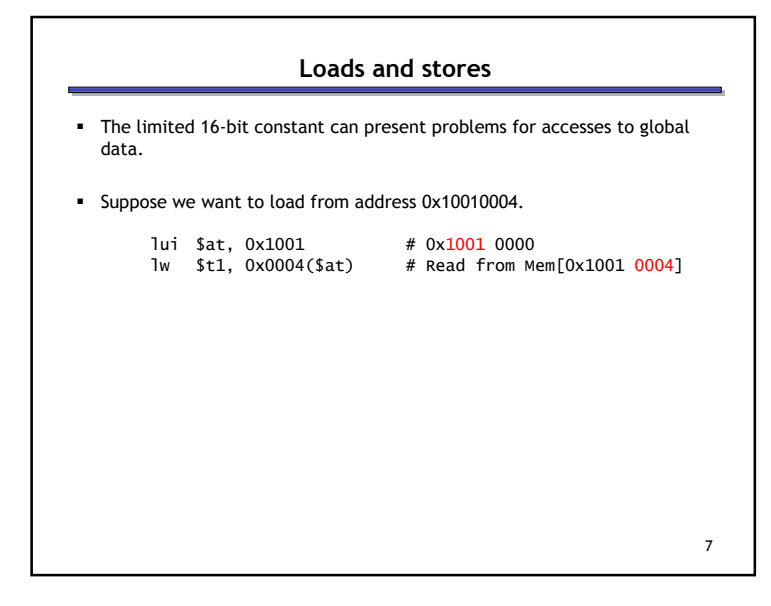

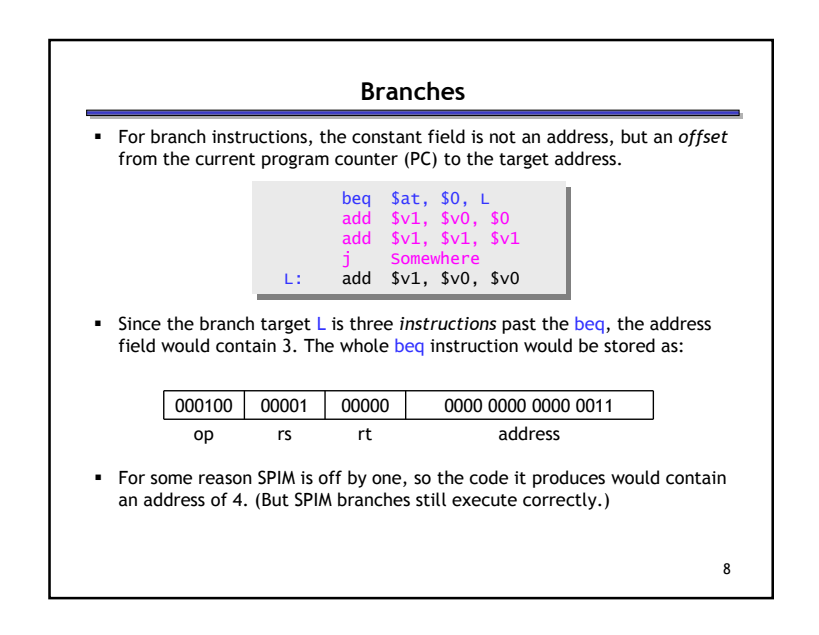

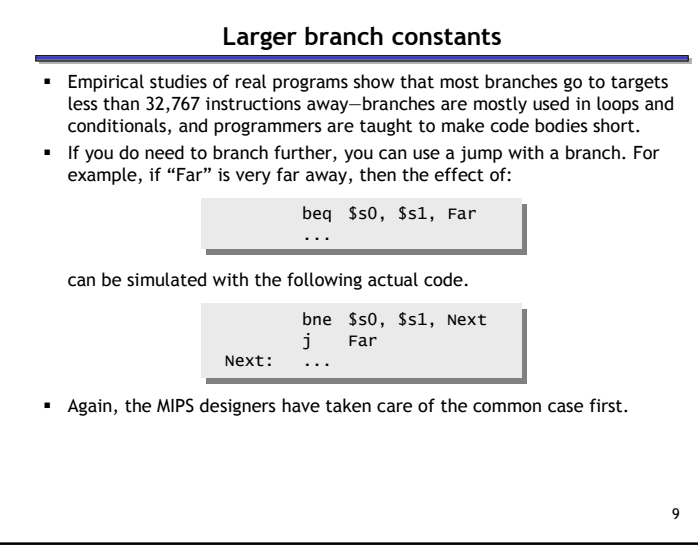

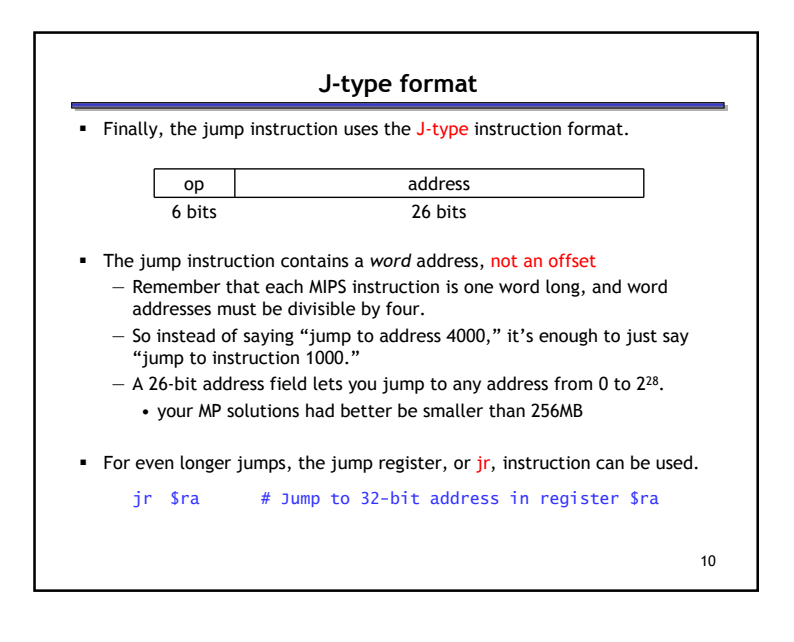

## Summary of Machine Language $\textcolor{red}{\bullet}$  Machine language is the binary representation of instructions: — The format in which the machine actually executes them MIPS machine language is designed to simplify processor implementation — Fixed length instructions — 3 instruction encodings: R-type, I-type, and J-type— Common operations fit in 1 instruction• Uncommon (e.g., long immediates) require more than one

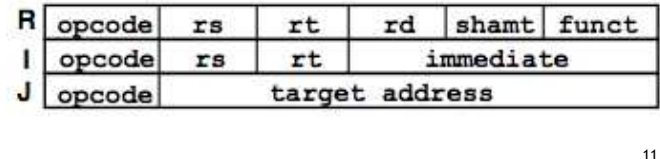

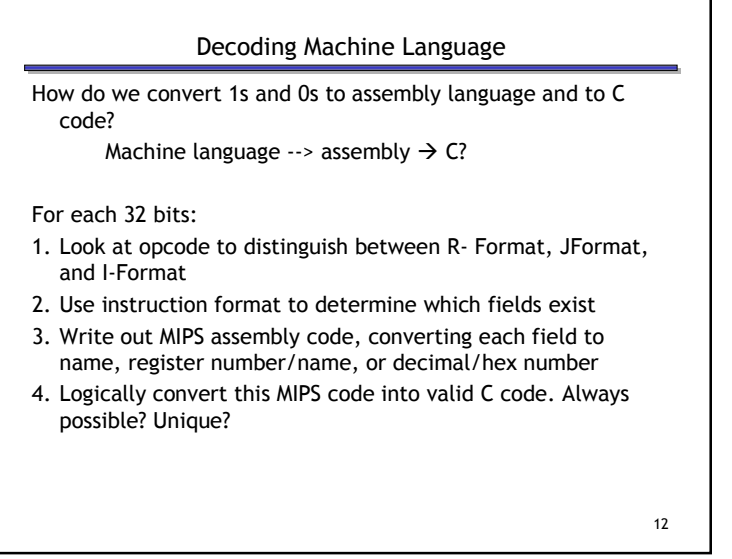

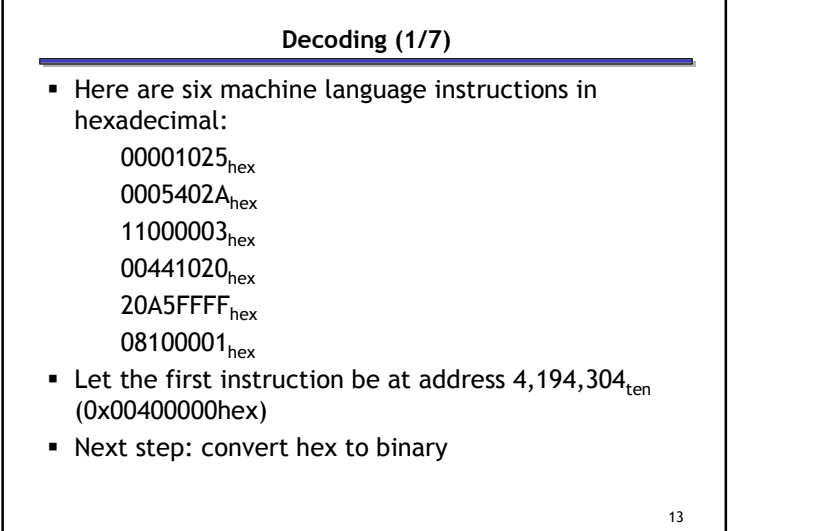

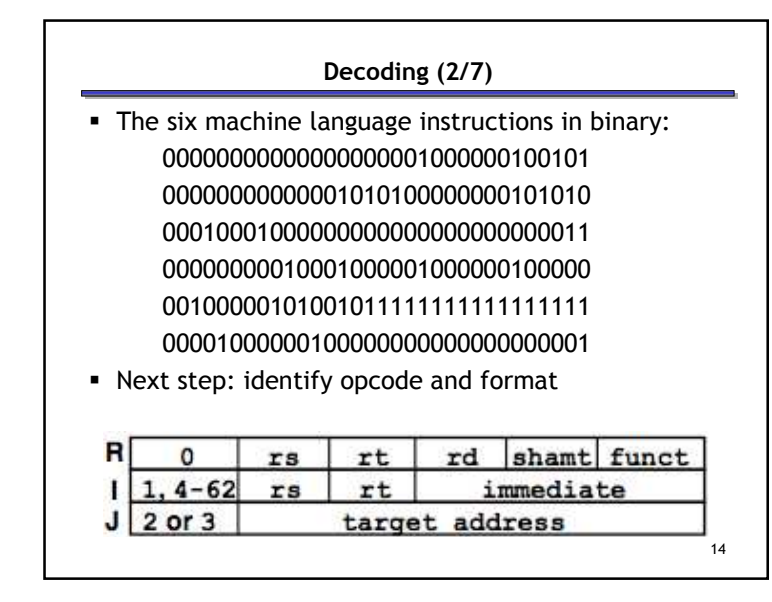

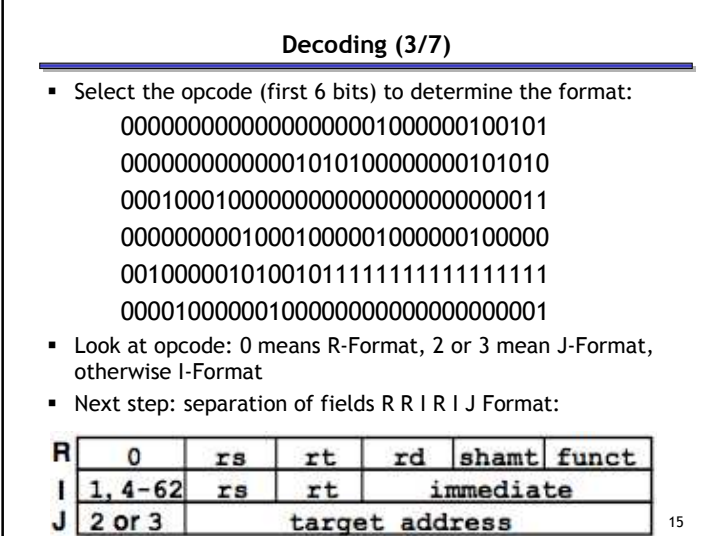

target address

15

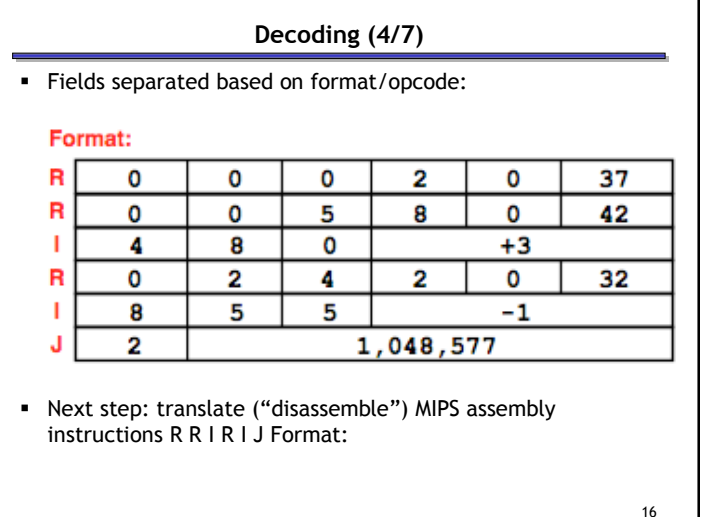

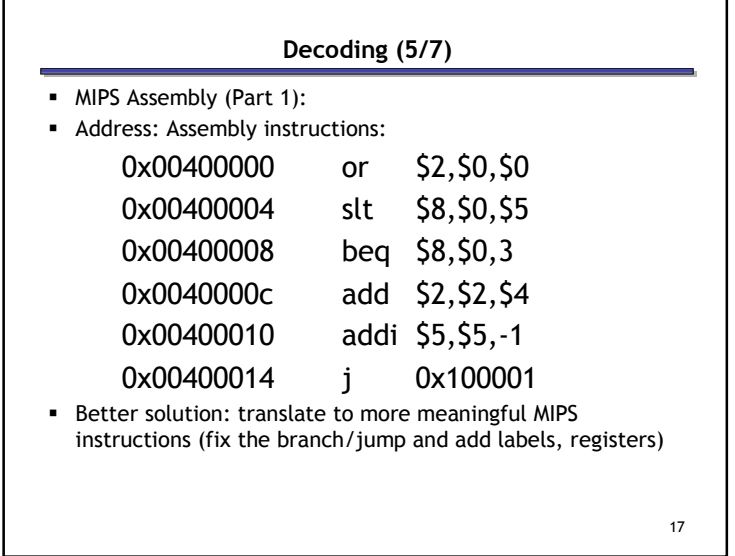

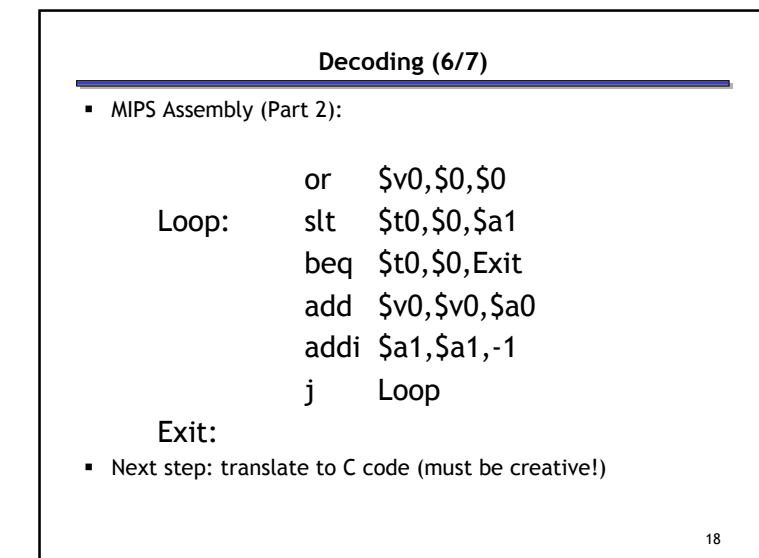

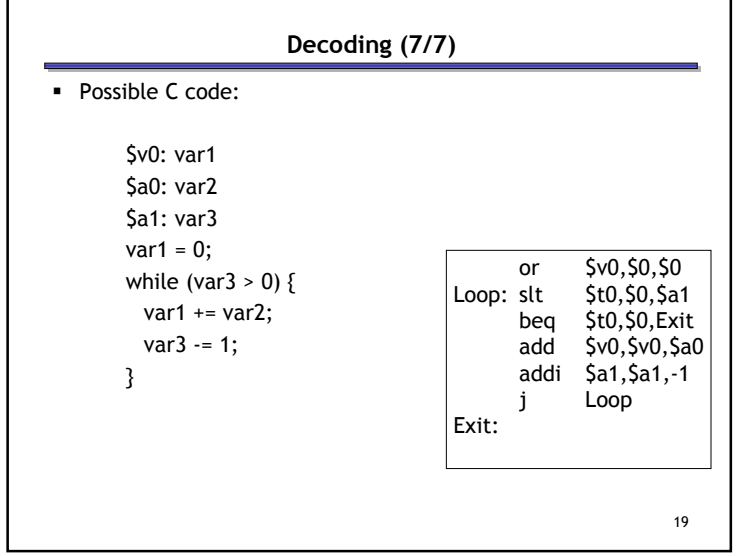